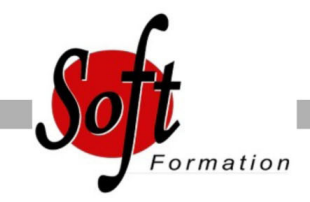

# **Mac OS Yosemite, niveau 1**

Ref: 4-MOS-N1

#### Prochaines dates

Aucune date pour le moment

# Durée : 3 jour(s)

### **Objectifs**

Disposer des connaissances nécessaires pour installer, configurer et dépanner Mac OS Yosemite

## Pré-requis

PUBLIC : Informaticiens, ingénieurs systèmes, administrateurs systèmes

PRÉ-REQUIS : Pas de pré-requis spécifique pour cette formation

#### Plan de cours

1. Présentation de l?historique de Mac OS Les différentes nouveautés et particularités des versions de l?OS X

2. Installation et ré-installation d?un Mac Yosemite Récupération des données sur un Mac à ré-installer Installation du système d?exploitation Paramétrage réseau fondamentaux Installation des périphériques (scanner, souris, périphériques sans fils, etc...) Paramétrage des imprimantes sous Lion via Cups

3. Création et gestion des comptes utilisateurs Présentation et création Gestion des dossiers utilisateurs Bases des permissions d?accès Supression et migration d?un compte

#### 4. Interface de Yosemite

Présentation du Finder : Manipulation des volumes, dossiers et fichiers; choix de présentation; copie ou déplacement; choix de l?application associée; informations détaillées; droits d?accès; Menus et modificateurs clavier; Création d?alias pour accéder plus rapidement aux documents; Personnalisation des fenêtres; Connexion à un dossier partagé sur le réseau; Dossiers particuliers : dossiers à graver, dossiers intelligents; Les étiquettes de couleurs; Compresser/Décompresser un dossier Utilisation du Dock Choix de l?application active Ajout/conservation d?une application, d?un document Réglages (position, taille, effets spéciaux)

Recherche de fichiers via spotlight et gestion d?une arborescence du système Manipuler des médias externes Programme Préférences Système (apparence, affichage, date et heure, clavier et souris, localisation, etc.

Le menu Pomme

5. Installation et utilisation de logiciels sous Yosemite Installation/Désinstallation de logiciels sous Lion : Découverte et utilisation des applications intégrées à Lion Gestion des mises à jour des applications et du système Manipulation des fenêtres

6. Réseau

Présentation et paramétrage de la configuration d?un réseau Réglages et activation du partage de fichiers Connexion à des postes MacOS et Windows Accès aux imprimantes du réseau

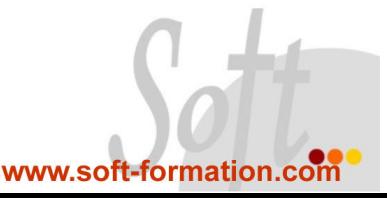